## *RIANOV* EAGLE (M111) Quick Start Guide

## *RIANOV* EAGLE (M111) Quick Start Guide

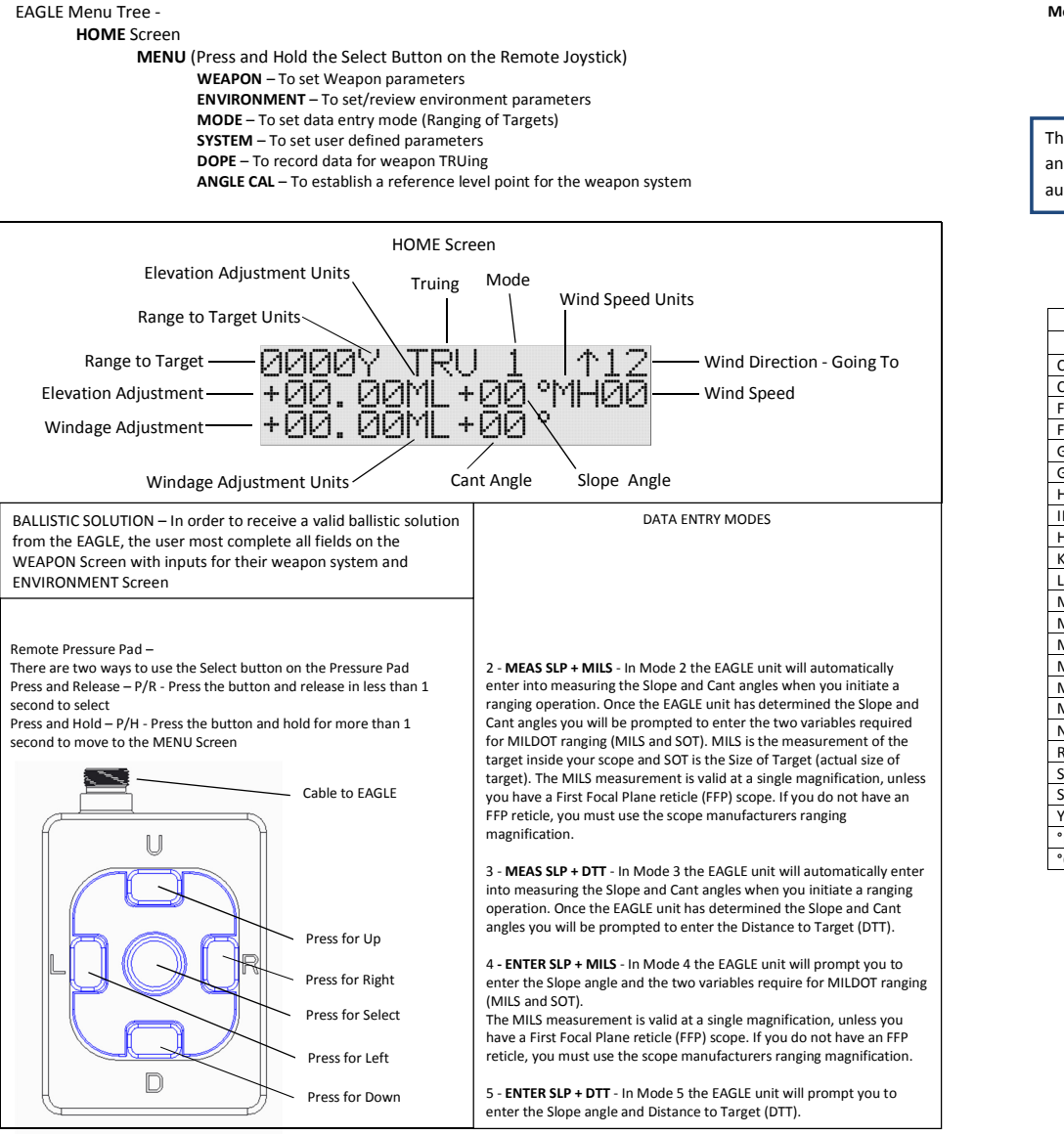

**This manual and all of its contents are the sole property of ZRF, LLC and are protected under US Copyright laws. Provided under license to Precision Targeting, LLC. RIANOV and the stylized** *RIANOV* **are trademarks of ZRF, LLC.** 

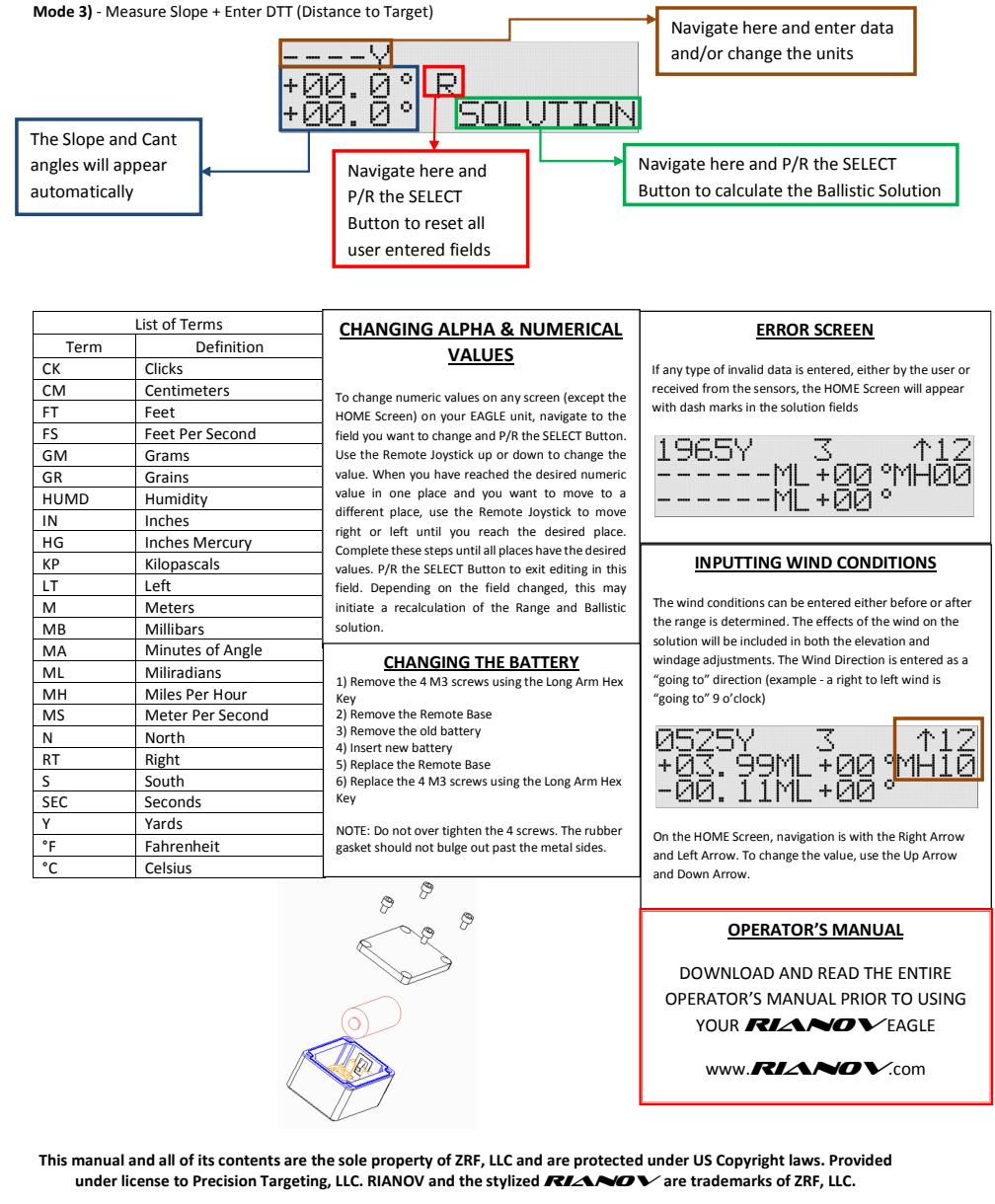